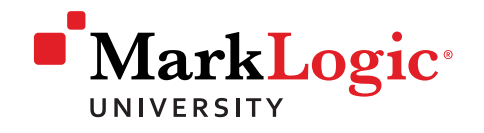

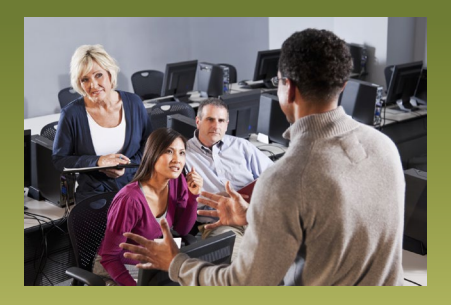

# Developing MarkLogic Applications

This hands-on course provides a developer with the information and experience needed to build applications with the MarkLogic Server. Familiarity with basic programming fundamentals and database technology is beneficial. Participants should have hands-on experience with programming languages (Java,.Net, C++) and web development technologies (ASP, JSP, Perl, HTML, JavaScript).

### Course Objectives

- Use MarkLogic tools and XQuery code to build and load content into a database
- Build a MarkLogic application using Application Builder and XQuery
- Develop simple and advanced search queries against a MarkLogic database, including faceted navigation and geospatial searches
- Optimize search queries using MarkLogic index structures
- Create reusable application code libraries
- Perform insert, update, delete and query transactions
- Implement a role-based security model

# Class Details

**Length:** 4 days

**Refundable Booking Fee:** \$400 (USD)

**Availability:** Classroom, Live Online

# Topics Covered

#### **Understanding MarkLogic Server**

• List the core components of the MarkLogic Server

#### **Setting Up MarkLogic Server**

• Install MarkLogic Server

#### **Information Studio**

• Create a database and load content using Information Studio

### **App Builder**

- Build a Search Application using App Builder
- Deploy and App Builder Project

#### **Build an Application with XQuery**

- Install an XQuery Editor
- Create an Application using XQuery

#### **Writing XPath Expressions**

• Write XPath code to navigate documents, work with element and attribute values, implement predicates and utilize axes

#### **Creating FLWOR Expressions**

• Develop XQuery code user FLWOR

#### **Conditional Expressions**

• Create IF-THEN-ELSE expressions

# Topics Covered (cont.)

#### **XQuery Functions and Operators**

• Create a text search

#### **Creating a Function**

• Create a local function in the main module of an xQuery program

#### **Understanding App Servers, Databases, and Forests**

• Script the creation of a database, forest and app server using the Admin API

#### **Loading Content into a Database**

• Load documents using several different methods

#### **Building an Application with XQuery**

• Develop code to build an application using MarkLogic Server, XQuery and xPath

#### **Error Handling & Logging**

• Control MarkLogic logging levels

#### **Creating a Basic Search**

• Develop queries using the SearchAPI

#### **Working with Indexes**

• Implement additional indexes to enhance query performance

#### **Geospatial Data, Indexing and Search**

• Integrate geospatial data, maps, and search into an application

#### **Snippets, Highlighting, Sorting and Pagination**

• Use the Search API to control search results

#### **Developing Library Modules**

• Create reusable functions using library modules

#### **Creating Faceted Navigation**

• Implement a range index and facet constraint

#### **Creating an Advanced Search**

• Create an advanced search interface

#### **Updating Database Content**

• Perform insert, update, delete and query transactions

#### **Assigning Application Security**

• Create and implement a security model

#### **Data Modeling Best Practices**

• Evaluate the impact of data modeling decisions on performance

## Terms and Conditions

Participants are entitled to a full booking fee refund or to request a substitution candidate if MarkLogic is notified in writing at least one working day prior to the start of the course. Recipients who cancel less than the 1- business day period and recipients who register and fail to fully attend a Public Course are not eligible for a refund of any kind. MarkLogic Corp. reserves the right to cancel courses up to 10 working days prior to the published start date. Please consider this when making your travel plans as MarkLogic's liability is limited to a full refund of the booking fee only. Dates are subject to change.

You can find the full terms & conditions at: <http://www.marklogic.com/services/training/terms-and-conditions/>

Please check our website for a current class schedule at: <http://www.marklogic.com/services/training/>

### **Questions? Contact us!** [training@marklogic.com](mailto:training%40marklogic.com?subject=Class%20Inquiry%3A%20Developing%20MarkLogic%20Applications)

### **MarkLogic Corporation**

www.marklogic.com sales@marklogic.com +1 877 992 8885

**Headquarters**  999 Skyway Road, Suite 200 San Carlos, CA 94070 +1 650 655 2300